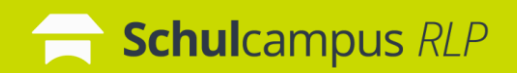

Die nachfolgenden Informationen unterstützen bei der Aktivierung eines Freischaltcodes.

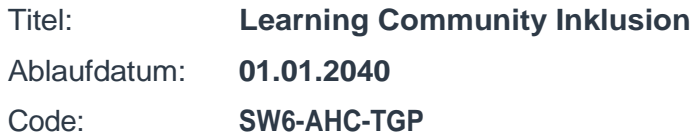

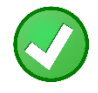

Ich habe bereits einen Schulcampus-Account

ht[tps://www.schulcampus-rlp.de/expandAccess?code=SW6-AHC-TGP](https://www.schulcampus-rlp.de/expandAccess?code=SW6-AHC-TGP)

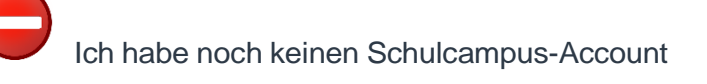

<https://www.schulcampus-rlp.de/selfRegistrationStep1?code=SW6-AHC-TGP>

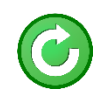

So kann man nach der Freischaltung jederzeit direkt auf den Kurs zugreifen:

<https://lms2.schulcampus-rlp.de/PL-0006/course/view.php?id=393>

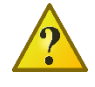

Ich habe eine Frage oder ein Problem. Kontakt: els@pl.rlp.de